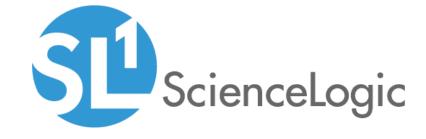

# SL1 PowerFlow Action Type Release Notes

Version 101

## Table of Contents

| Overview                              | ( |
|---------------------------------------|---|
| Before You Install or Upgrade         | 3 |
| Installing or Upgrading the PowerPack | ( |
| Features                              |   |
| Enchantments and Issues Addressed     |   |

### Overview

Version 101 of the SL1 PowerFlow Service Action Type PowerPack includes improved error handling for the "params" parameter for an Automation Action that uses the "Run Integration Service Application" Action Type.

• Minimum Required SL1 Version: 8.10.0

• Support Status: GA

This document describes:

- Pre-install or pre-upgrade information
- Installing the PowerPack
- The features included in version 101
- Enhancements and issues addressed in version 101

## Before You Install or Upgrade

Ensure that you are running version 8.10.0 or later of SL1 before installing *PowerFlow Service Action Type* PowerPack version 101.

NOTE: For details on upgrading SL1, see the appropriate ScienceLogic Release Notes.

## Installing or Upgrading the PowerPack

TIP: By default, installing a new version of a PowerPack will overwrite all content in that PowerPack that has already been installed on the target system. You can use the *Enable Selective PowerPack Field Protection* setting in the *Behavior Settings* page (System > Settings > Behavior) in SL1 to prevent the new version of the PowerPack from overwriting local changes for some commonly customized fields.

To install the *PowerFlow Service Action Type* PowerPack for the first time or to upgrade from a previous version, perform the following steps:

- 1. See the **Before You Install or Upgrade** section. If you have not done so already, upgrade your system to the 8.10.0 or later release.
- 2. Download version 101 of the PowerFlow Service Action Type PowerPack from the Customer Portal to a local computer.
- 3. Go to the **PowerPack Manager** page (System > Manage > PowerPacks). Click the Actions menu and choose *Import PowerPack*. When prompted, import version 101 of the *PowerFlow Service Action Type* PowerPack.

Overview 3

- 4. After importing the PowerPack, you will be prompted to install the PowerPack. Click the Install button to install the PowerPack.
- 5. See the Run Book Automation manual for instructions on using Run Book Automations with the PowerPack.

### **Features**

The PowerFlow Service Action Type PowerPack includes the "Run Integration Service Application" Action Type:

You can use this Action Type to build an Automation Action that triggers a PowerFlow application. When you
create an Automation Action using this new Type, you specify the credential for the PowerFlow instance, the
application to run, and the parameters to include in the request.

NOTE: This PowerPack does not include Automation Actions or Automation Policies.

• This Action Type is not compatible with the formatting actions in the Datacenter Automation Utilities PowerPack.

**NOTE**: The Automation Action does not wait for the PowerFlow application to complete. If the PowerFlow API responds, the output of the Automation Action is the JSON response from the API formatted as a string.

### **Enchantments and Issues Addressed**

The following enhancements are included in the PowerFlow Service Action Type PowerPack version 101:

- Improved error handling for the "params" parameter for a Automation Action that uses the "Run Integration Service Application" Action Type:
  - If the "params" parameter is an empty string, the request correctly specifies no parameters instead of generating an unhandled exception.
  - If the "params" parameter is not valid JSON, the automation action generates the "Error: The params input must be a valid JSON object" error message instead of generating an unhandled exception.

4 Features

© 2003 - 2020, ScienceLogic, Inc.

All rights reserved.

#### LIMITATION OF LIABILITY AND GENERAL DISCLAIMER

ALL INFORMATION AVAILABLE IN THIS GUIDE IS PROVIDED "AS IS," WITHOUT WARRANTY OF ANY KIND, EITHER EXPRESS OR IMPLIED. SCIENCELOGIC™ AND ITS SUPPLIERS DISCLAIM ALL WARRANTIES, EXPRESS OR IMPLIED, INCLUDING, BUT NOT LIMITED TO, THE IMPLIED WARRANTIES OF MERCHANTABILITY, FITNESS FOR A PARTICULAR PURPOSE OR NON-INFRINGEMENT.

Although ScienceLogic<sup> $\top$ </sup> has attempted to provide accurate information on this Site, information on this Site may contain inadvertent technical inaccuracies or typographical errors, and ScienceLogic<sup> $\top$ </sup> assumes no responsibility for the accuracy of the information. Information may be changed or updated without notice. ScienceLogic<sup> $\top$ </sup> may also make improvements and / or changes in the products or services described in this Site at any time without notice.

#### Copyrights and Trademarks

ScienceLogic, the ScienceLogic logo, and EM7 are trademarks of ScienceLogic, Inc. in the United States, other countries, or both.

Below is a list of trademarks and service marks that should be credited to ScienceLogic, Inc. The  $^{\circledR}$  and  $^{\intercal}$  symbols reflect the trademark registration status in the U.S. Patent and Trademark Office and may not be appropriate for materials to be distributed outside the United States.

- ScienceLogic<sup>™</sup>
- EM7<sup>™</sup> and em7<sup>™</sup>
- Simplify IT<sup>™</sup>
- Dynamic Application<sup>™</sup>
- Relational Infrastructure Management<sup>™</sup>

The absence of a product or service name, slogan or logo from this list does not constitute a waiver of ScienceLogic's trademark or other intellectual property rights concerning that name, slogan, or logo.

Please note that laws concerning use of trademarks or product names vary by country. Always consult a local attorney for additional guidance.

#### Other

If any provision of this agreement shall be unlawful, void, or for any reason unenforceable, then that provision shall be deemed severable from this agreement and shall not affect the validity and enforceability of any remaining provisions. This is the entire agreement between the parties relating to the matters contained herein.

In the U.S. and other jurisdictions, trademark owners have a duty to police the use of their marks. Therefore, if you become aware of any improper use of ScienceLogic Trademarks, including infringement or counterfeiting by third parties, report them to Science Logic's legal department immediately. Report as much detail as possible about the misuse, including the name of the party, contact information, and copies or photographs of the potential misuse to: legal@sciencelogic.com

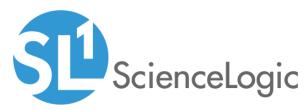

800-SCI-LOGIC (1-800-724-5644)

International: +1-703-354-1010